# Cheatography

# The Ultimate Markdown Cheat Sheet by [lucbpz](http://www.cheatography.com/lucbpz/) via [cheatography.com/43889/cs/13027/](http://www.cheatography.com/lucbpz/cheat-sheets/the-ultimate-markdown)

### **HEADERS**

Heading Level 1

========

Heading Level 2

-----------

Another way:

# Header1

## Header2 ### Header3

...

# **LINKS & LINK TO A SECTION**

[Text that will link to a

website.](#http://www.web.com) [Text that will link to the section.](#sectionwith-spaces) This will link the text to the "Section With Spaces" header.

You can also organize all your links like this: [math.stackexchange.com][1] [link.number.two][2]

[1]: <http://math.stackexchange.com/> [2]: <http://website.com>

#### **IMAGES**

![Image of dog] (https://www.codeproject.com/KB/GDI-plus/Image Processing2/flip.jpg)

## **TABLE OF CONTENTS**

You can insert a table of contents using the marker [TOC]

#### **FOOTNOTES**

You can create footnotes like this[^footnoteName]. [^footnoteName]: Here is the*text* of the **footnote**.

Every time you create a footnote it automatically sets the text at the bottom of the page and link them together.

# **PARAGRAPHS < p >**

Paragraphs are lines of text (single returns are collapsed into a space) Blank lines indicate a new paragraph

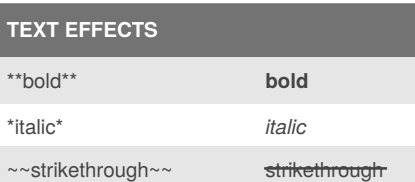

# **UNORDERED LIST < ul > < li >**

\* First bullet

\* Second bullet

\* \* Second.1 bullet

# **ORDERED LIST < ol > < li >**

1. First item

2. Second item

3. Third item

# **TABLES**

| Item | Value | Qty | | :------- | ----: | :---: | | Computer | \$1600 | 5 |

You can specify alignment with : at one or both sides

# **FLOWCHARTS**

st=>start: Start

e=>end

op1=>operation: My Operation

sub1=>subroutine: My Subroutine

cond=>condition: Yes

or No?:>http://www.google.com

io=>inputoutput: catch something...

st->op1->cond

cond(yes)->io->e

cond(no)->sub1(right)->op1

You can have more info at: <http://flowchart.js.org/>

Published 4th October, 2017. Last updated 4th October, 2017. Page 1 of 1.

# **CODE**

```
Simple html < code > text: `code`
Code block (< pre >) in a certain language:
``` javascript
if (isBad) {
return false
}
\ddot{\phantom{0}}
```
# **HORIZONTAL RULE < hr />**

--- - - -

# **BLOCK QUOTE**

> This is a

> blockquote

# **ADDING ICONS**

#### <i class="icon-file"></i> Create a document

This would add the icon  $\blacktriangleright$  before the text

# **KEYBOARD KEYS**

<kbd>Ctrl+Shift+F1</kbd>

# **DEFINITION LIST**

Belongs to this term

: This definition

First, write the syntax for the definition

# **SEQUENCE DIAGRAMS**

Andrew->China: Says Hello

Note right of China: China thinks\nabout it

China-->Andrew: How are you?

Andrew->>China: I am good thanks!

You can have more info at: <https://bramp.github.io/js-sequence-diagrams/>

Sponsored by **CrosswordCheats.com** Learn to solve cryptic crosswords! <http://crosswordcheats.com>

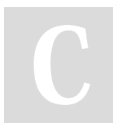

# By **lucbpz** [cheatography.com/lucbpz/](http://www.cheatography.com/lucbpz/)